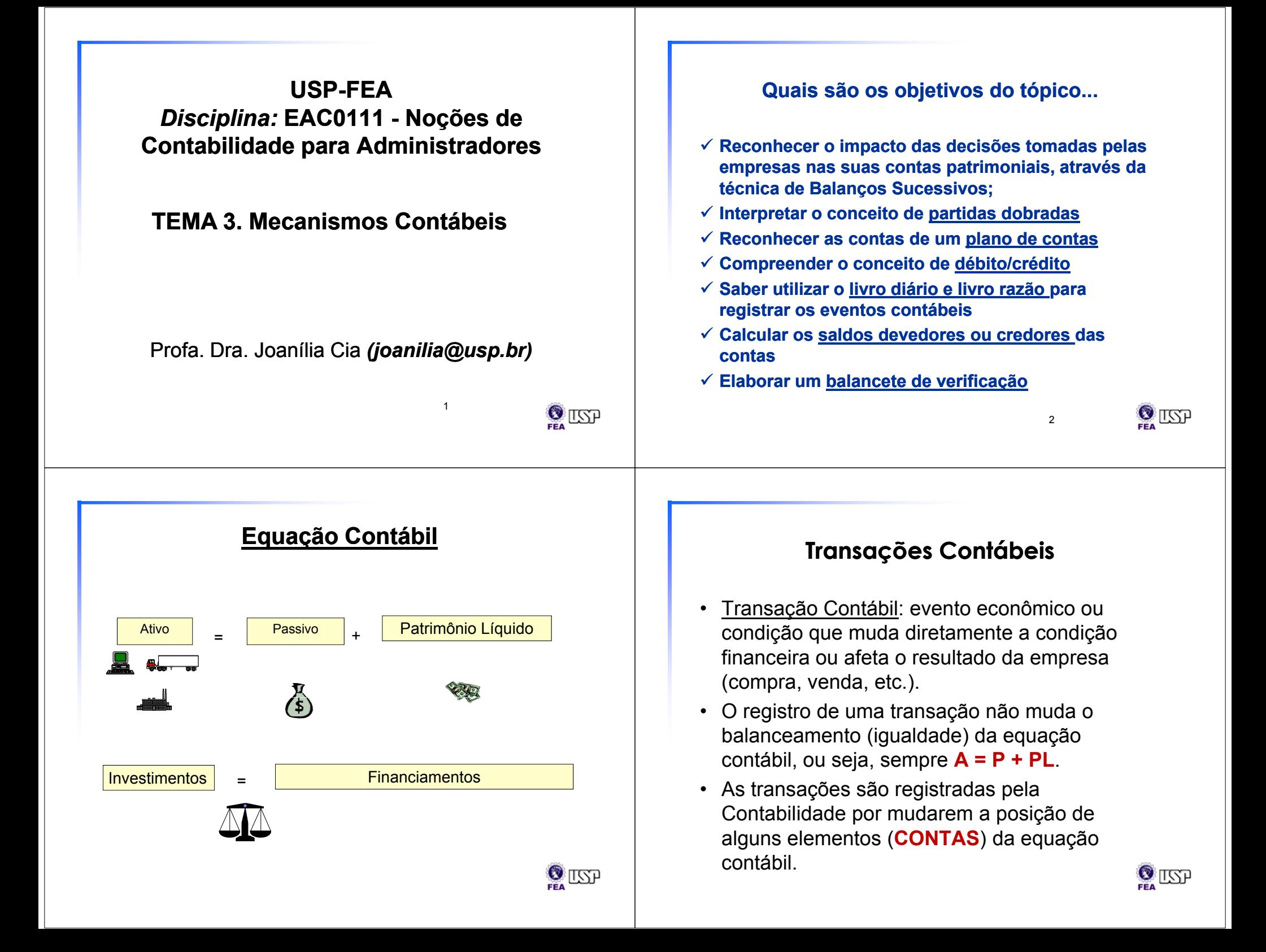

# **Contas Patrimoniais**

- **As Contas podem ser:**
	- **patrimoniais (Ativo, Passivo e PL) e**
	- **de resultado (Receitas e Despesas do período): a serem vistas posteriormente.**

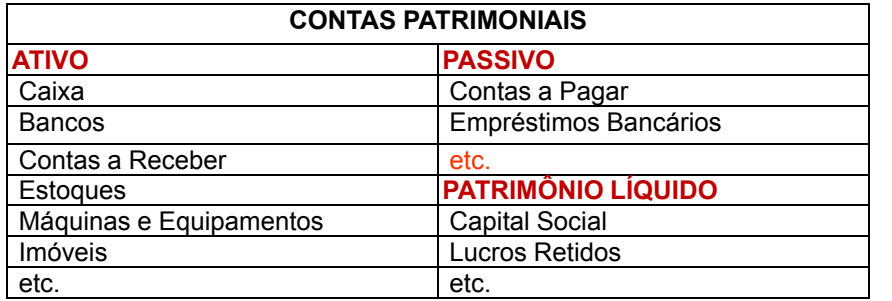

•etc.<br>• Obs: Neste capítulo trataremos apenas das contas patrimoniais; as receitas **e despesas serão vistas neste ponto como afetando os Lucros Retidos.**

 $\Omega_{\text{LSP}}$ 

5

### **Exemplos de Efeitos no Balanço Patrimonial - Exemplo**

**A empresa Retífica Mococa Ltda. foi constituída em 01.03.X3 para atuar no setor de prestação de serviços de retífica de motores para automóveis e caminhões. Os eventos que ocorreram durante o mês de março/X3 foram os seguintes:**

**Elabore, após cada um dos eventos, um Balanço Patrimonial para a empresa (Balanços Sucessivos).**

# **Efeitos das Transações Contábeis no Balanço Patrimonial**

Toda transação causa um efeito no Balanço Patrimonial.

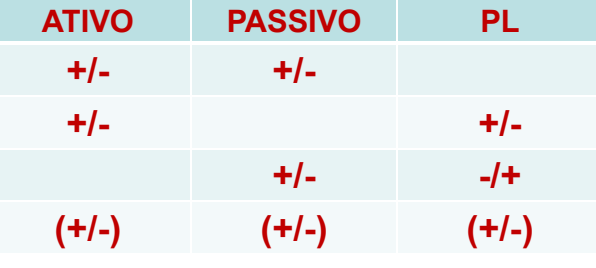

**Balanços Sucessivos**: técnica que permite verificar os impactos das transações no Balanço Patrimonial. Consiste na elaboração de um novo Balanço Patrimonial após cada transação.

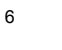

# **Exemplos de Efeitos no Balanço Patrimonial**

1. Em <u>01.03.X3</u> os sócios da empresa fizeram um investimento inicial de \$50.000, integralizados totalmente em dinheiro, que foi depositado no Banco Alfa S.A.;

### **RETÍFICA MOCOCA LTDA.Balanço Patrimonial em 01.03.X3**

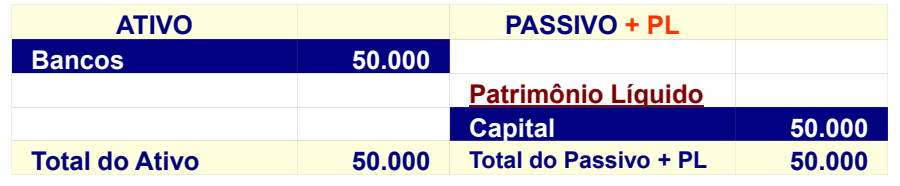

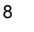

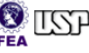

 $\Omega$  is  $\Omega$ 

7

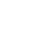

# **Exemplos de Efeitos no Balanço Patrimonial**

2. Em 02.03.X3 foram adquiridos, à vista, materiais para serem utilizados nos serviços executados pela empresa, no valor de \$30.000. O pagamento foi efetuado através de cheque do Banco Alfa S.A.;

### **RETÍFICA MOCOCA LTDA.Balanço Patrimonial em 02.03.X3**

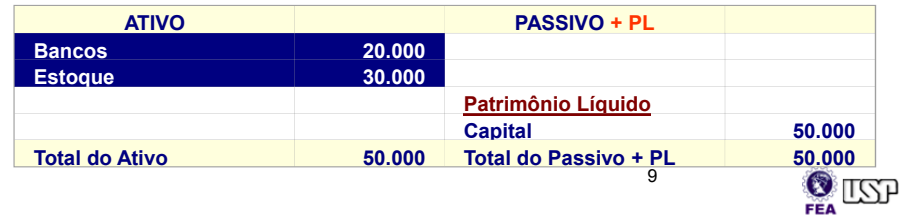

### **Exemplos de Efeitos no Balanço Patrimonial**

4. Em <u>15.03.X3</u> a empresa vendeu metade do edifício adquirido em 08.03.X3, por \$5.000 (mesmo preço que havia sido pago pela empresa). O recebimento do valor da venda acontecerá no dia 30.03.X3;

### **RETÍFICA MOCOCA LTDA.Balanço Patrimonial em 15.03.X3**

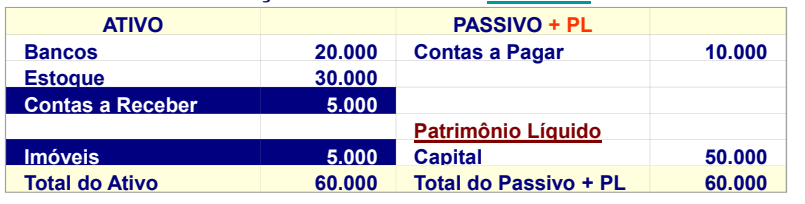

11

 $\mathbf{Q}$  L $\mathbf{Q}$ 

### **Exemplos de Efeitos no Balanço Patrimonial**

3. Em 08.03.X3 foi adquirido, a prazo, um edifício a ser utilizado pela empresa, no valor de \$10.000;

#### **RETÍFICA MOCOCA LTDA.Balanço Patrimonial em 08.03.X3**

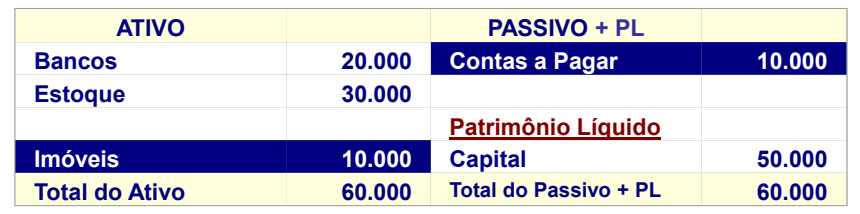

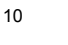

# $\ddot{\mathbf{S}}$  is  $\mathbf{S}$

### **Exemplos de Efeitos no Balanço Patrimonial**

5. Em <u>25.03.X3</u> a empresa pagou, através de cheque, metade do valor da compra do edifício que havia feito em 08.03.X3;

### **RETÍFICA MOCOCA LTDA.Balanço Patrimonial em 25.03.X3**

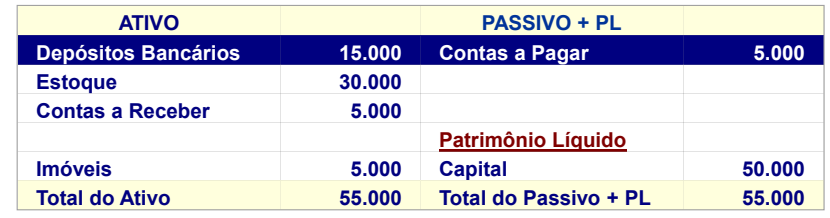

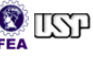

### **Exemplos de Efeitos no Balanço Patrimonial**

6. Em <u>29.03.X3</u> a empresa adquiriu algumas máquinas e equipamentos que serão utilizados nos serviços, pelo preço de \$80.000. O pagamento ocorrerá daqui a 30 dias. **RETÍFICA MOCOCA LTDA.Balanço Patrimonial em 29.03.X3**

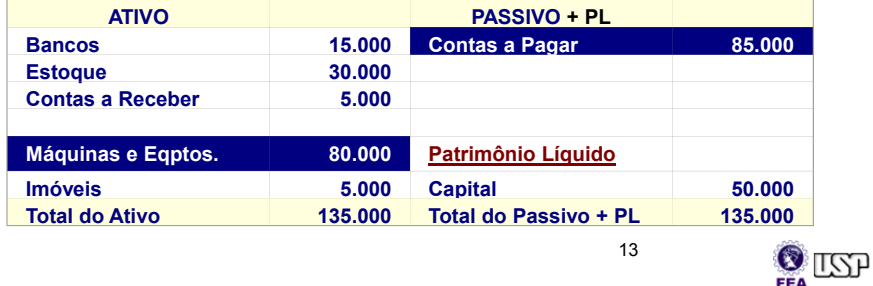

### **Exemplos de Efeitos no Balanço Patrimonial**

7. Em 30.03.X3 ocorreu o recebimento do valor da venda de parte do edifício efetuada em 15.03.X3;

**RETÍFICA MOCOCA LTDA.**

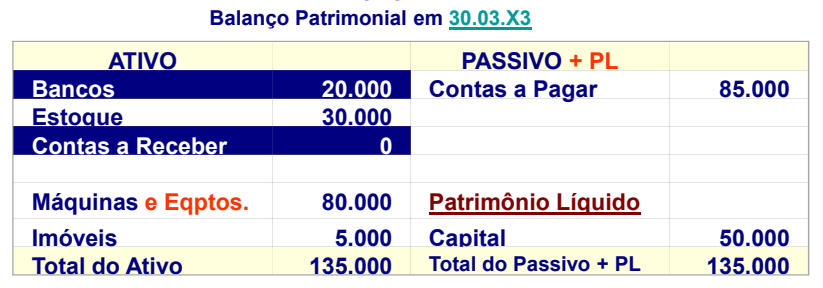

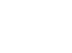

 $\ddot{a}$  is  $\ddot{a}$ 

14

### **Exemplos de Efeitos no Balanço Patrimonial**

**8. Em 31.03.X3 a empresa adquiriu um novo lote de materiais. Estes materiais valiam \$40.000 no mercado, mas a empresa conseguiu adquiri-los por \$30.000, aproveitando uma liquidação de um fornecedor que estava encerrando suas atividades. O pagamento foi efetuado da seguinte forma: 40% à vista, através de um cheque, e 60% a pagar dentro de 30 dias.RETÍFICA MOCOCA LTDA.**

#### **Balanço Patrimonial em 31.03.X3**

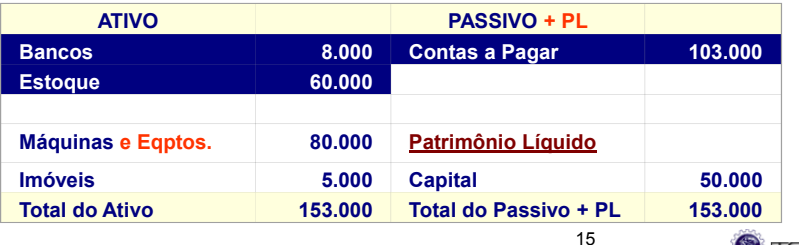

ை⊗ாள

### **MOCOCA - EFEITOS DAS TRANSAÇÕES NO BP**

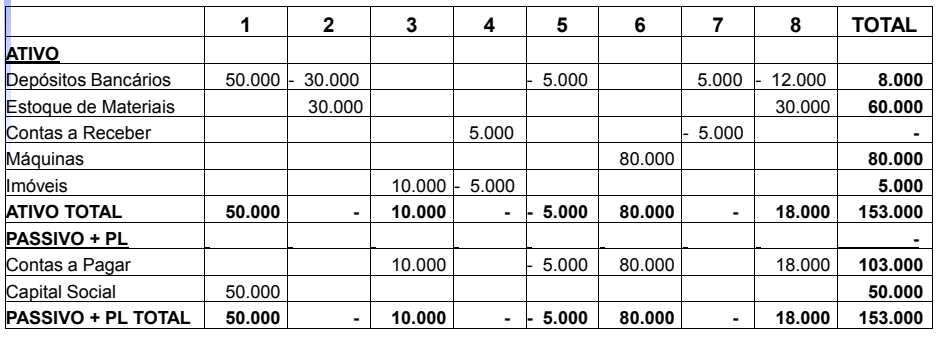

16

# **Dinâmica Contábil – Partidas Dobradas**

- <sup>O</sup>método das Partidas dobradas
	- Para cada transação haverá débito(s) com crédito(s) correspondente(s) de idêntico valor.
	- **Total Débito = Total Crédito**

- Passos para registro das informações:
- **1 –** Analisar quais contas foram alteradas com o evento (+/-), baseado no plano de contas

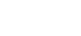

17

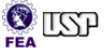

பேட்

# **Dinâmica Contábil – Partidas Dobradas Débito/Crédito**

- **<sup>2</sup>** Transformar a movimentação (+/-) em débito e crédito, elaborando o registro no **livro diário**
- DÉBITO: **Uso ou Destino**
- **CRÉDITO: Fonte ou Origem**· CRÉDITO:

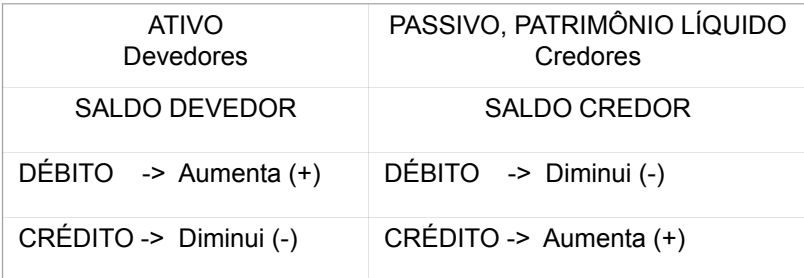

### **Plano de ContasContas Patrimoniais**

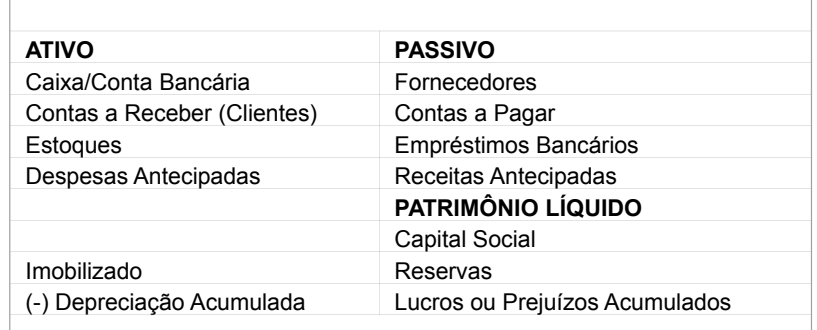

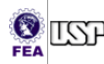

### **Dinâmica Contábil – Partidas Dobradas Débito/Crédito**

- Débito e crédito n<u>ão</u> quer dizer coisa favorável ou<br>desfavorável e simuma Cenvenção desfavorável, e sim uma Convenção
- Outra forma de entender Débito e Crédito

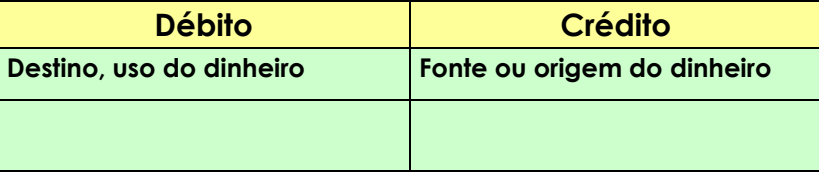

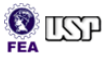

**Dinâmica Contábil – Partidas Dobradas Livro Diário**

• **Diário:** Lançamentos Contábeis por dia:

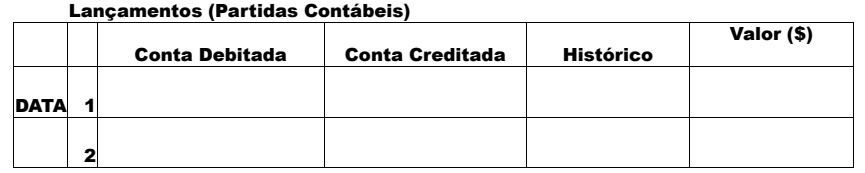

### **Dinâmica Contábil – Partidas Partidas Dobradas -Razonete**

• **3 –** Fazer registro no razão/ razonete (conta T), que armazena informação das transações por conta

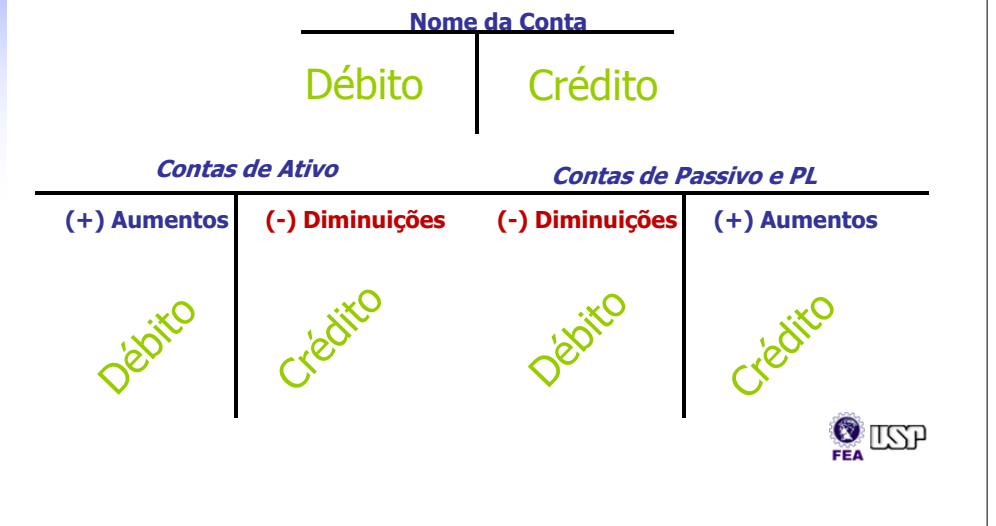

# **Dinâmica Contábil – Partidas Dobradas – Razão/Razonete**

### **Registro no RAZÃO**

•Registro de todos as partidas contábeis **de uma Conta (extrato)**

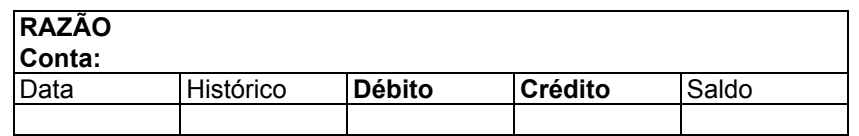

•O razonete ou Conta T é uma representação resumida do razão

•Razonete

**Nome da Conta**

### 23Débito Crédito

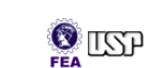

 $\Omega_{\text{LSP}}$ 

# **Dinâmica Contábil – Saldo da Conta: Devedor ou Credor**

- • Saldo Devedor
	- Quando o débito > crédito, a diferença entre o débito e o crédito será denominada de saldo devedor.
	- O saldo devedor será destacado do lado do débito (Lado Esquerdo).
- Saldo Credor
- Quando Crédito > Débito, a diferença entre o crédito e o débito será denominada de saldo credor.
- O saldo credor será destacado do lado do crédito (Lado direito).

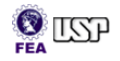

# **Dinâmica Contábil – Balancete de Verificação**

**<sup>
■</sup>** ■ Reflete todos os saldos das contas em uma<br>
determinada data determinada data .

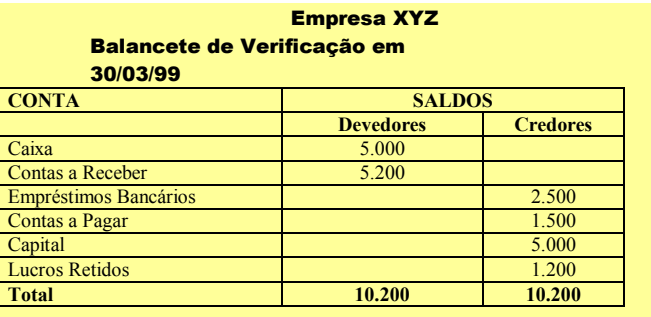

• Como cada débito corresponde a um crédito  $\rightarrow$ Como cada debito corresponde a um credito → soma<br><u>débitos = soma créditos</u> →soma saldos devedores = soma saldos credores $\Omega_{\rm m}$ 

### **Quais foram os objetivos do tópico...**

- **Reconhecer o impacto das decisões tomadas pelas empresas nas suas contas patrimoniais, através da** t<mark>écnica de <u>Balancos Sucessivos</u>;</mark>
- **Interpretar o conceito de partidas dobradas**
- **Reconhecer as contas de um plano de contas**
- **Compreender o conceito de débito/crédito**
- **Saber utilizar o livro diário e livro razão para registrar os eventos contábeis**
- **Calcular os saldos devedores ou credores das contas**
- **Elaborar um balancete de verificação**

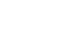

26

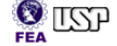